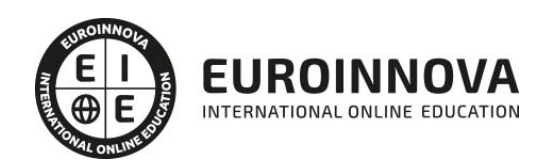

## Magister en Data Science

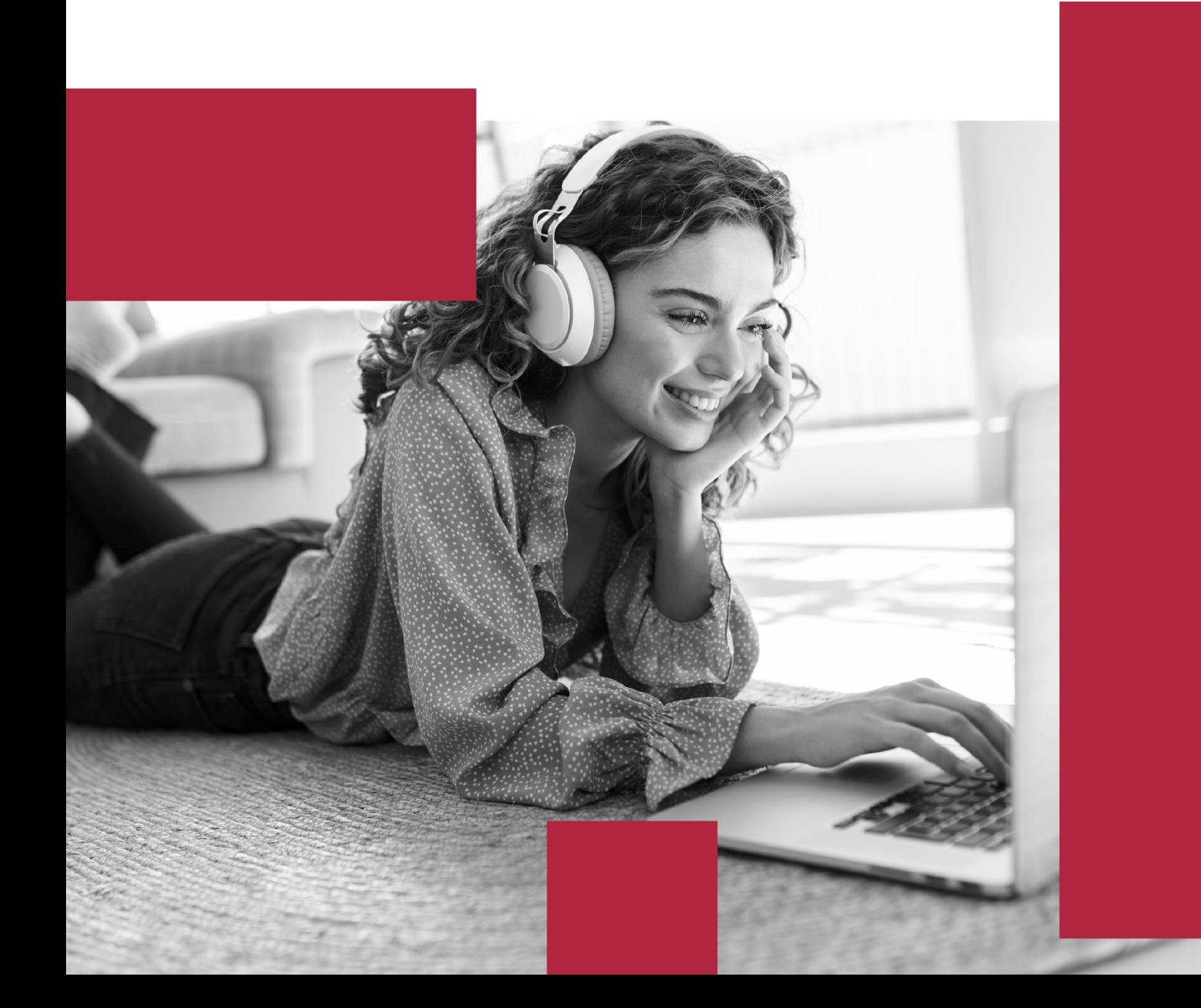

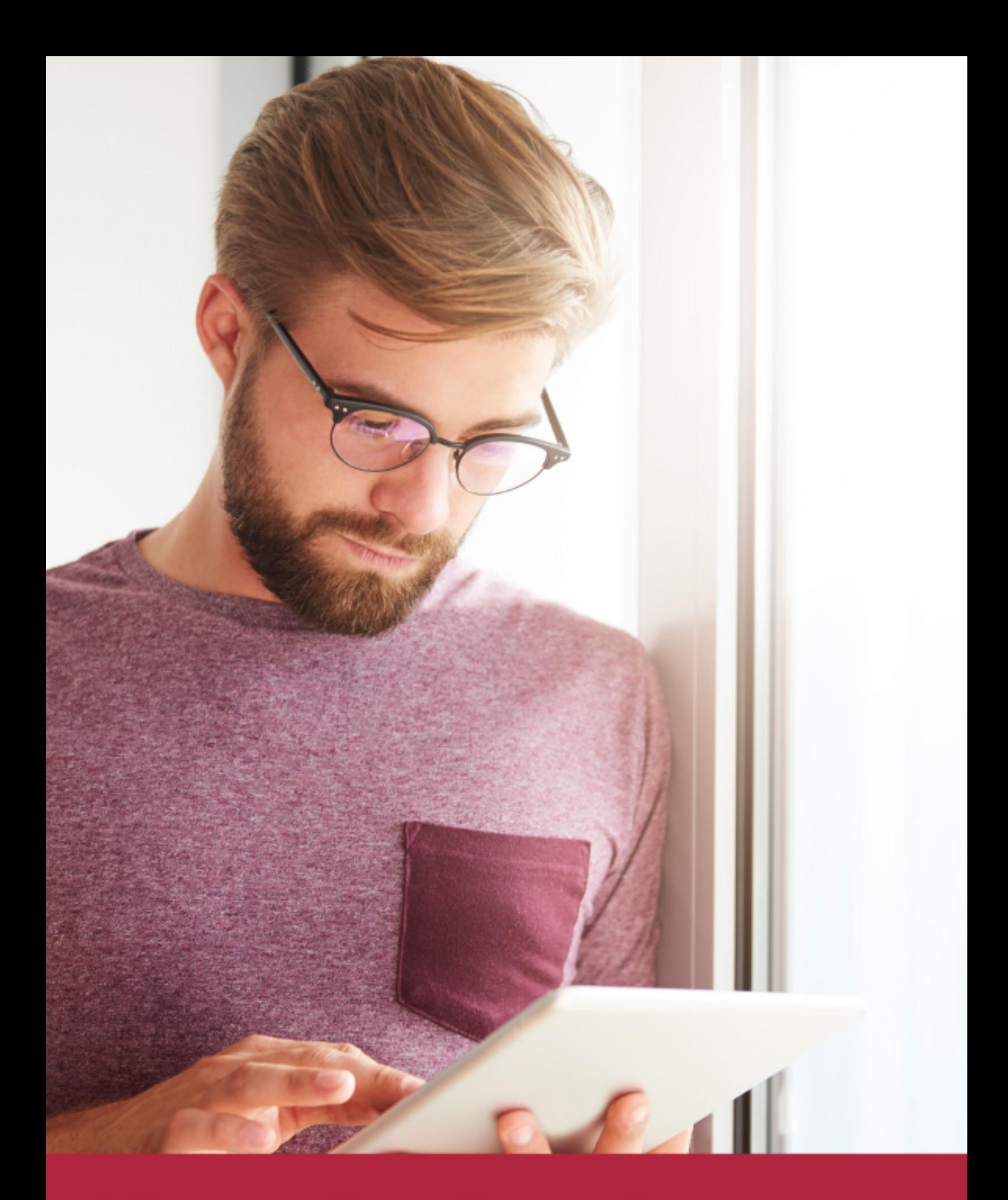

Elige aprender en la escuela líder en formación online

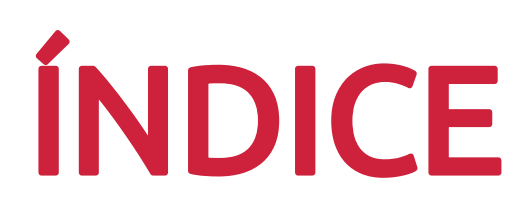

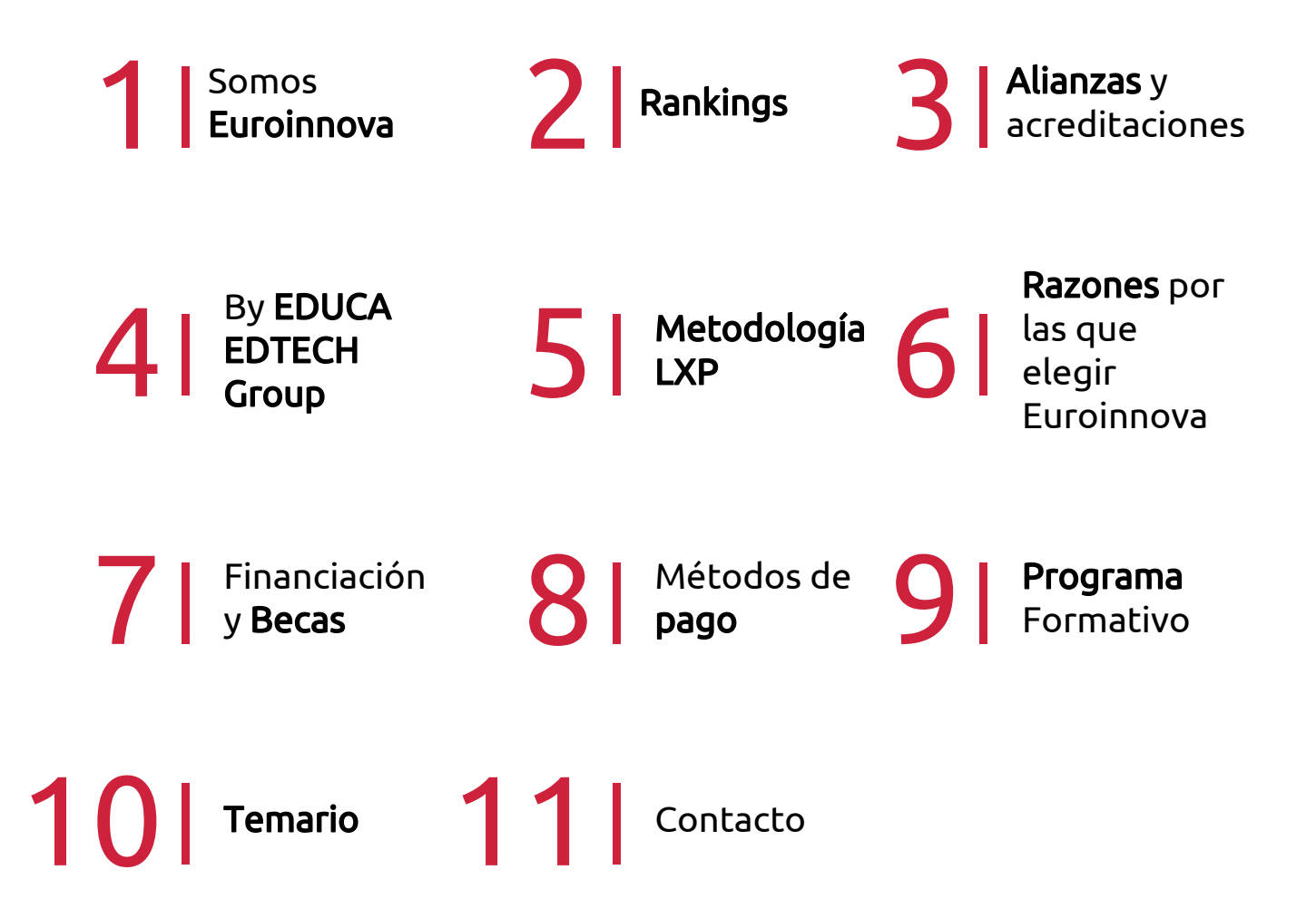

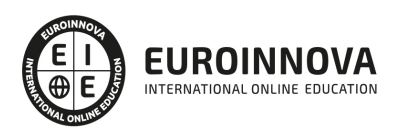

## SOMOS EUROINNOVA

Euroinnova International Online Education inicia su actividad hace más de 20 años. Con la premisa de revolucionar el sector de la educación online, esta escuela de formación crece con el objetivo de dar la oportunidad a sus estudiandes de experimentar un crecimiento personal y profesional con formación eminetemente práctica.

Nuestra visión es ser una institución educativa online reconocida en territorio nacional e internacional por ofrecer una educación competente y acorde con la realidad profesional en busca del reciclaje profesional. Abogamos por el aprendizaje significativo para la vida real como pilar de nuestra metodología, estrategia que pretende que los nuevos conocimientos se incorporen de forma sustantiva en la estructura cognitiva de los estudiantes.

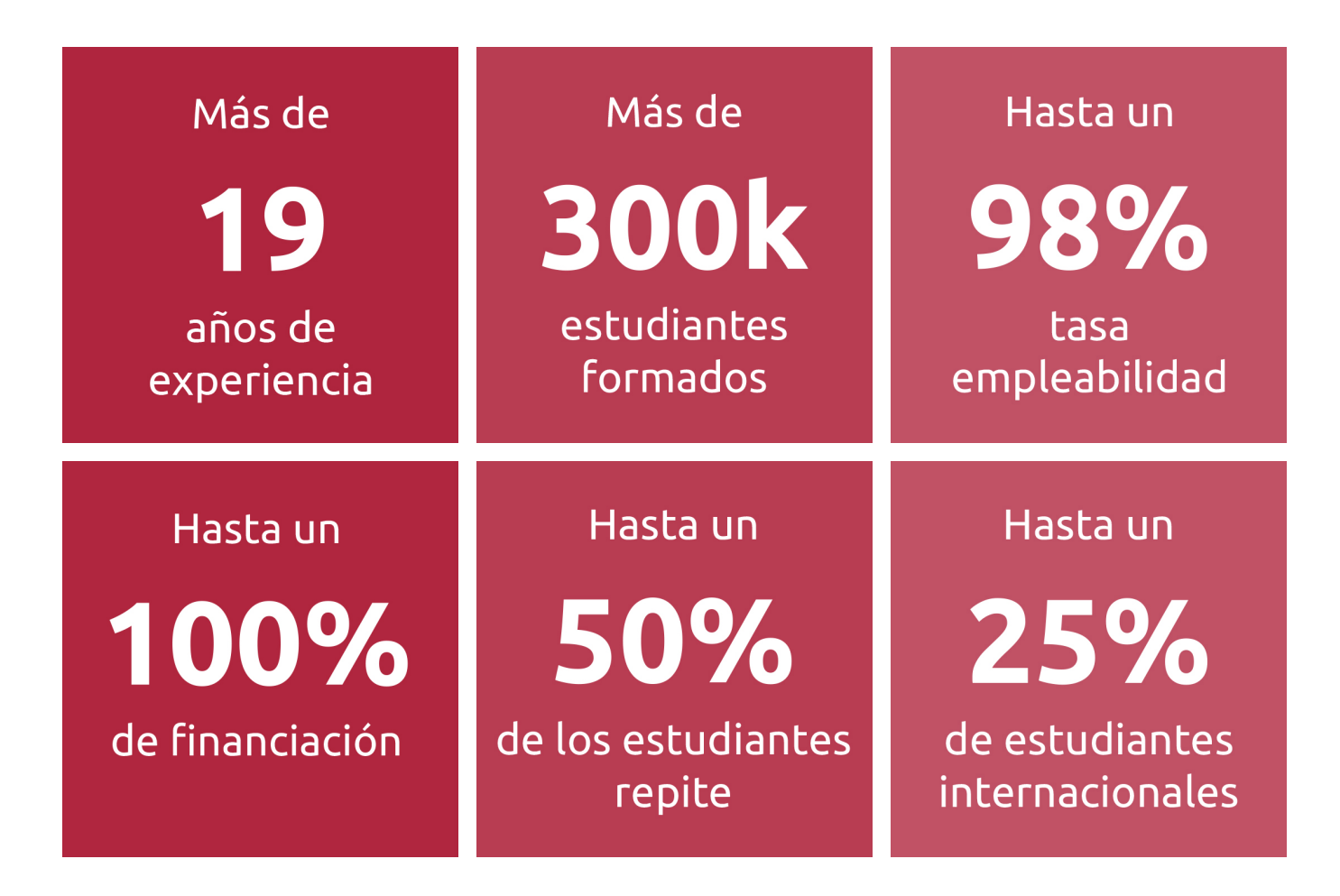

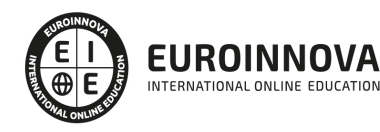

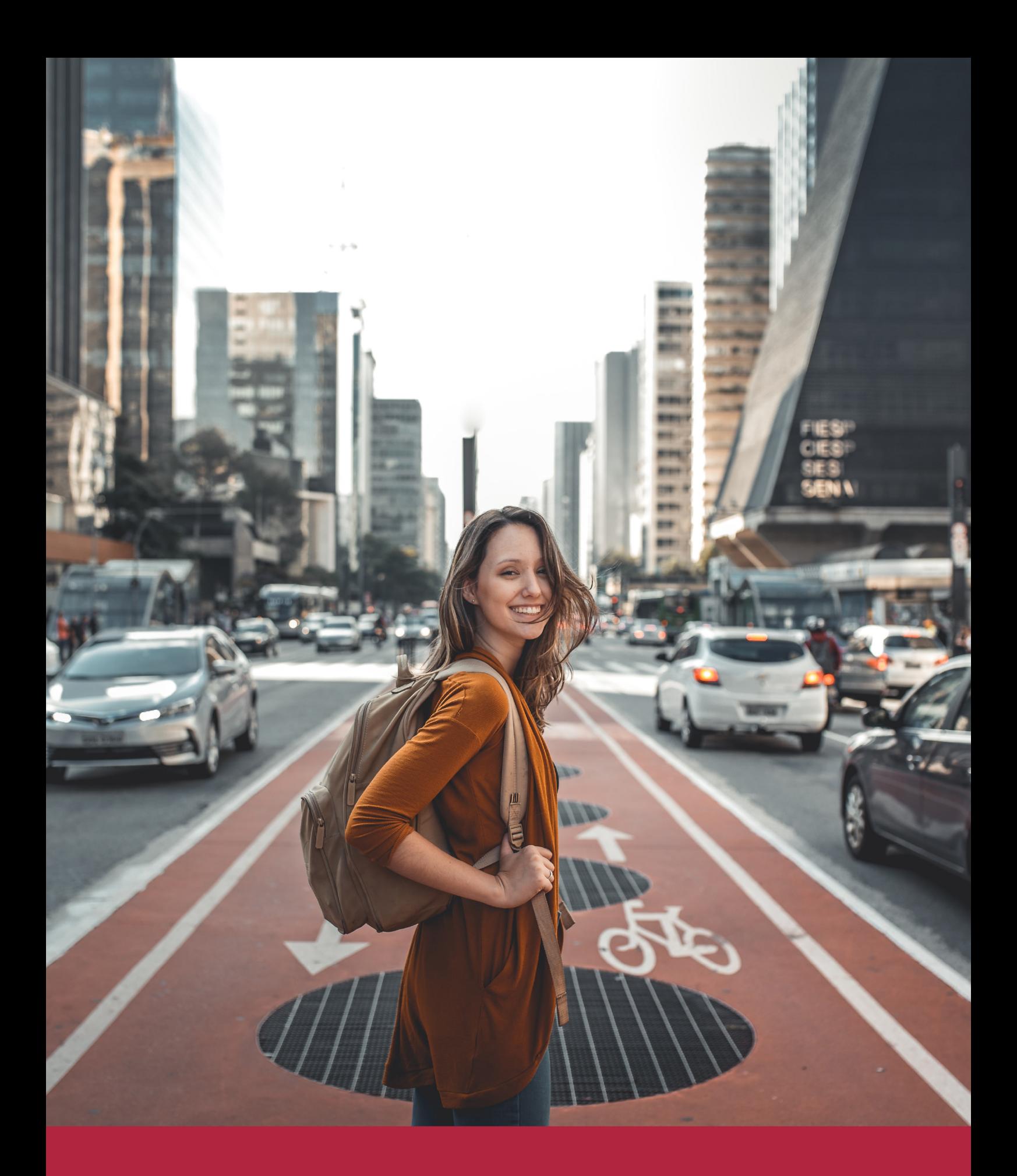

Desde donde quieras y como quieras, Elige Euroinnova

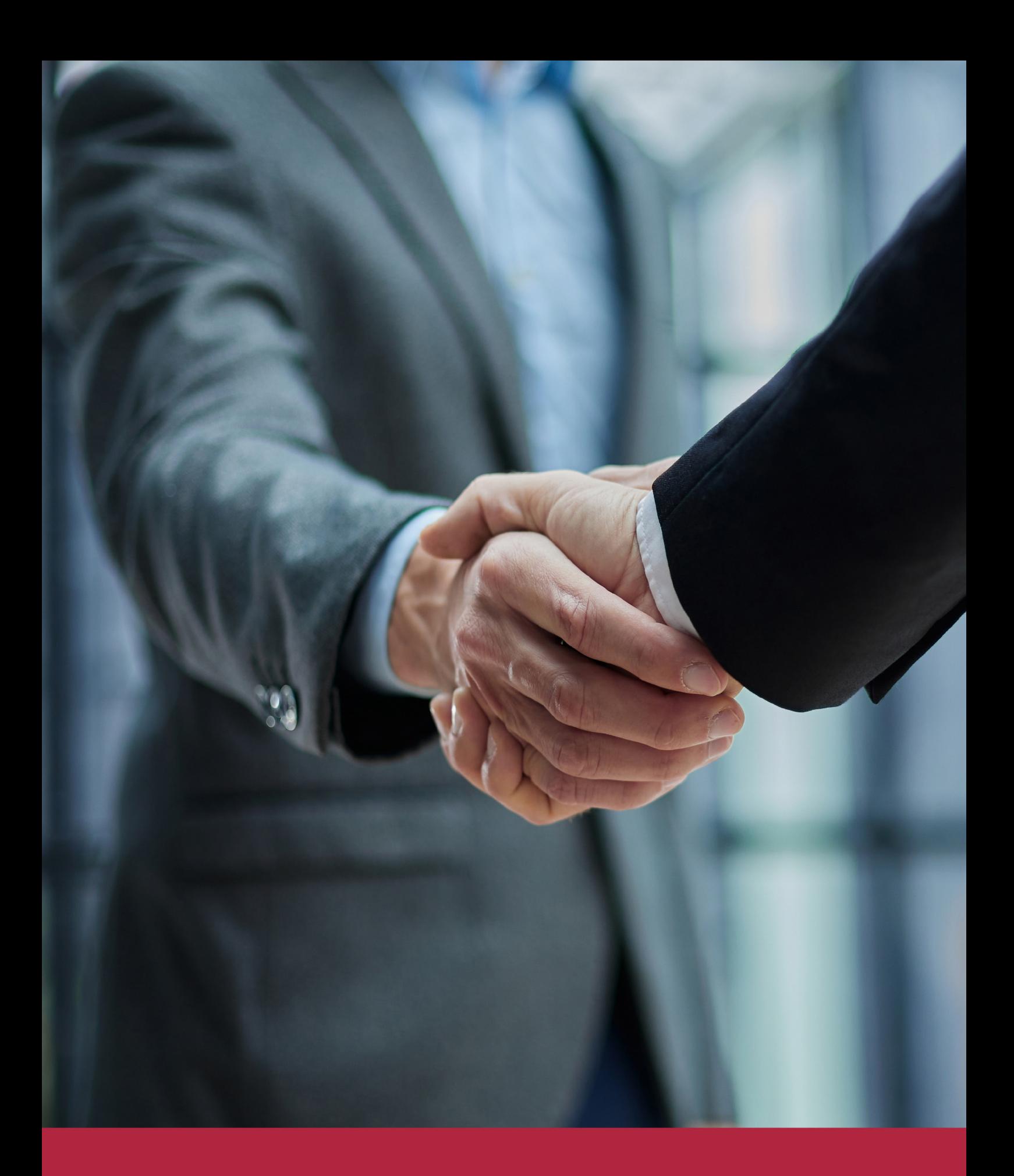

QS, sello de excelencia académica Euroinnova: 5 estrellas en educación online

## RANKINGS DE EUROINNOVA

Euroinnova International Online Education ha conseguido el reconocimiento de diferentes rankings a nivel nacional e internacional, gracias por su apuesta de democratizar la educación y apostar por la innovación educativa para lograr la excelencia.

Para la elaboración de estos rankings, se emplean indicadores como la reputación online y offline, la calidad de la institución, la responsabilidad social, la innovación educativa o el perfil de los profesionales.

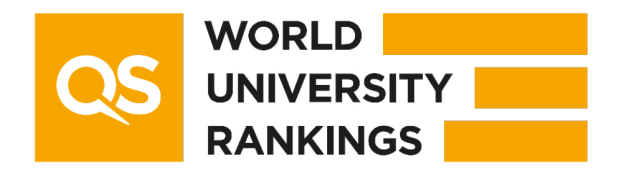

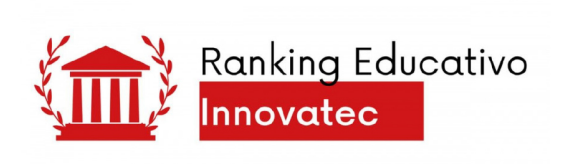

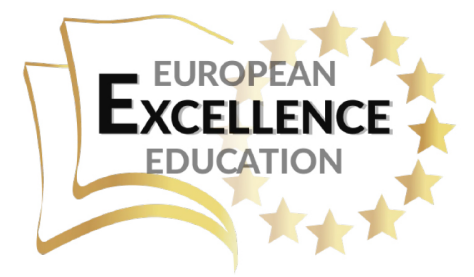

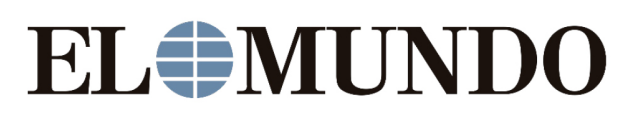

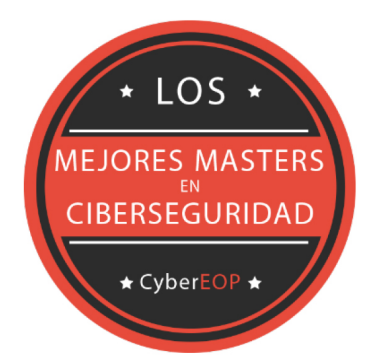

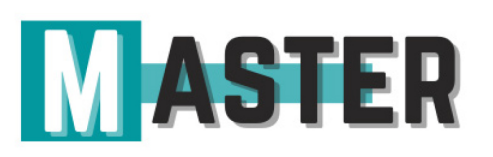

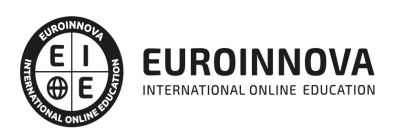

## ALIANZAS Y ACREDITACIONES

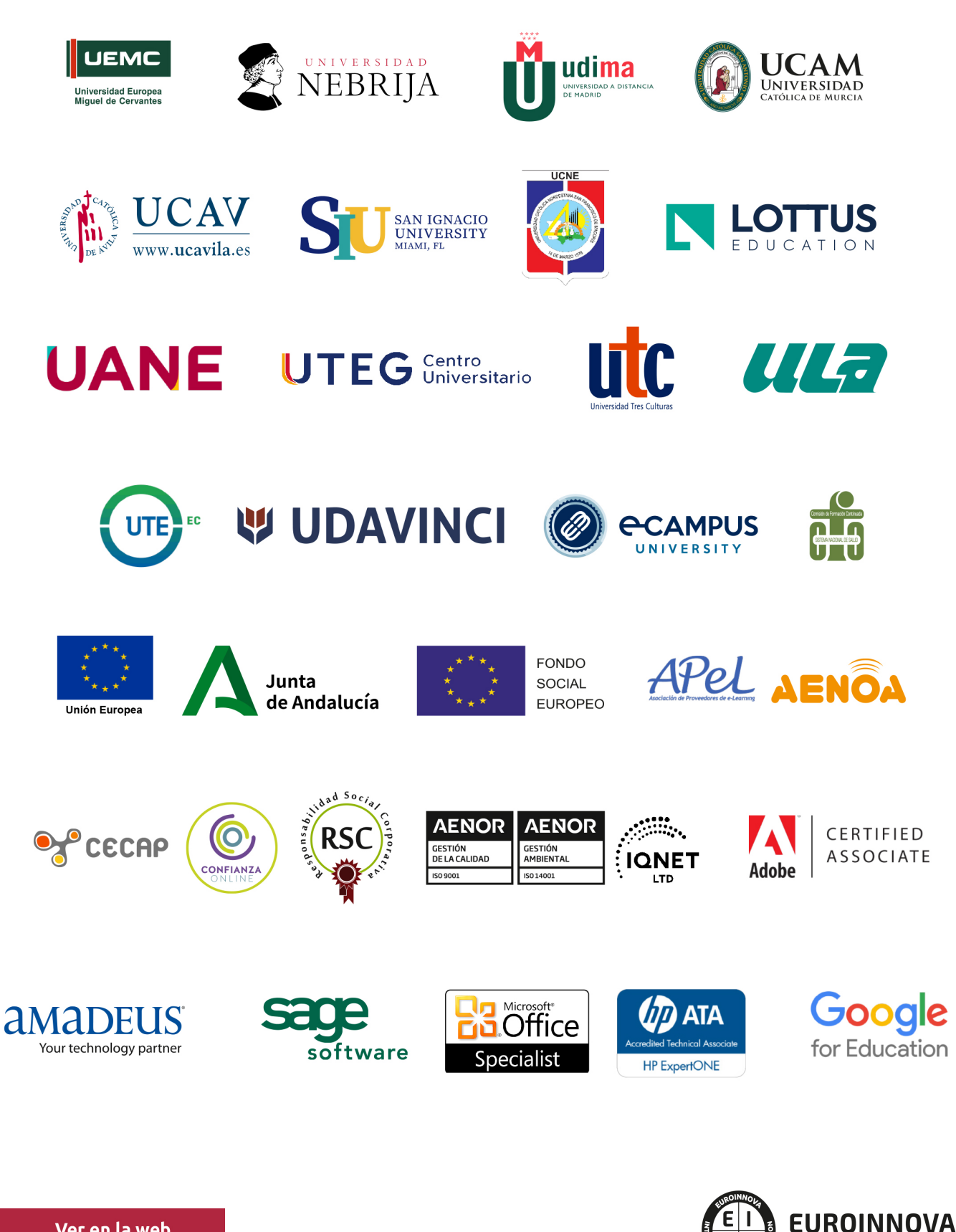

INTERNATIONAL ONLINE EDUCATION

## BY EDUCA EDTECH

Euroinnova es una marca avalada por EDUCA EDTECH Group , que está compuesto por un conjunto de experimentadas y reconocidas instituciones educativas de formación online. Todas las entidades que lo forman comparten la misión de democratizar el acceso a la educación y apuestan por la transferencia de conocimiento, por el desarrollo tecnológico y por la investigación

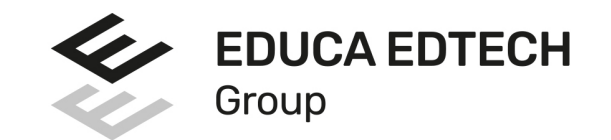

#### **ONLINE EDUCATION**

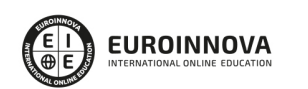

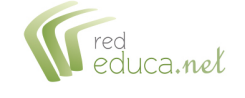

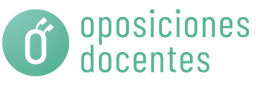

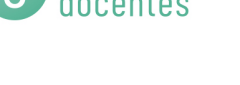

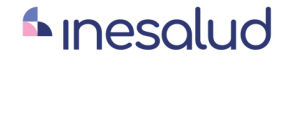

**Inesem** 

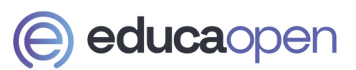

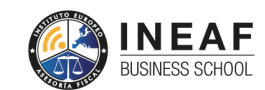

```
EDU
SPORT
```
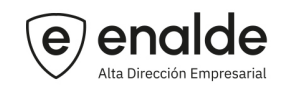

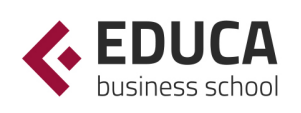

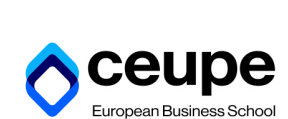

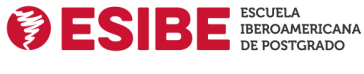

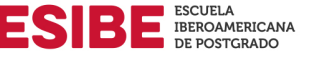

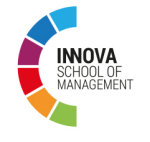

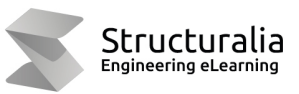

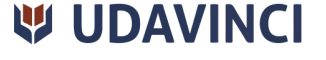

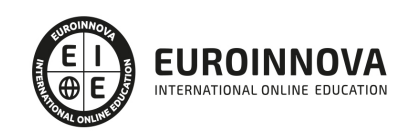

## **METODOLOGÍA LXP**

La metodología **EDUCA LXP** permite una experiencia mejorada de aprendizaje integrando la Al en los procesos de e-learning, a través de modelos predictivos altamente personalizados, derivados del estudio de necesidades detectadas en la interacción del alumnado con sus entornos virtuales.

EDUCA LXP es fruto de la Transferencia de Resultados de Investigación de varios proyectos multidisciplinares de I+D+i, con participación de distintas Universidades Internacionales que apuestan por la transferencia de conocimientos, desarrollo tecnológico e investigación.

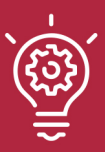

### 1. Flexibilidad

Aprendizaje 100% online y flexible, que permite al alumnado estudiar donde, cuando y como quiera.

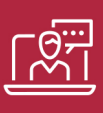

#### 2. Accesibilidad

Cercanía y comprensión. Democratizando el acceso a la educación trabajando para que todas las personas tengan la oportunidad de seguir formándose.

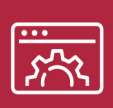

#### 3. Personalización

Itinerarios formativos individualizados y adaptados a las necesidades de cada estudiante.

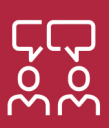

### 4. Acompañamiento / Seguimiento docente

Orientación académica por parte de un equipo docente especialista en su área de conocimiento, que aboga por la calidad educativa adaptando los procesos a las necesidades del mercado laboral.

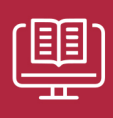

#### 5. Innovación

Desarrollos tecnológicos en permanente evolución impulsados por la AI mediante Learning Experience Platform.

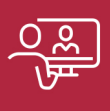

#### 6. Excelencia educativa

Enfoque didáctico orientado al trabajo por competencias, que favorece un aprendizaje práctico y significativo, garantizando el desarrollo profesional.

# Programas PROPIOS UNIVERSITARIOS **OFICIALES**

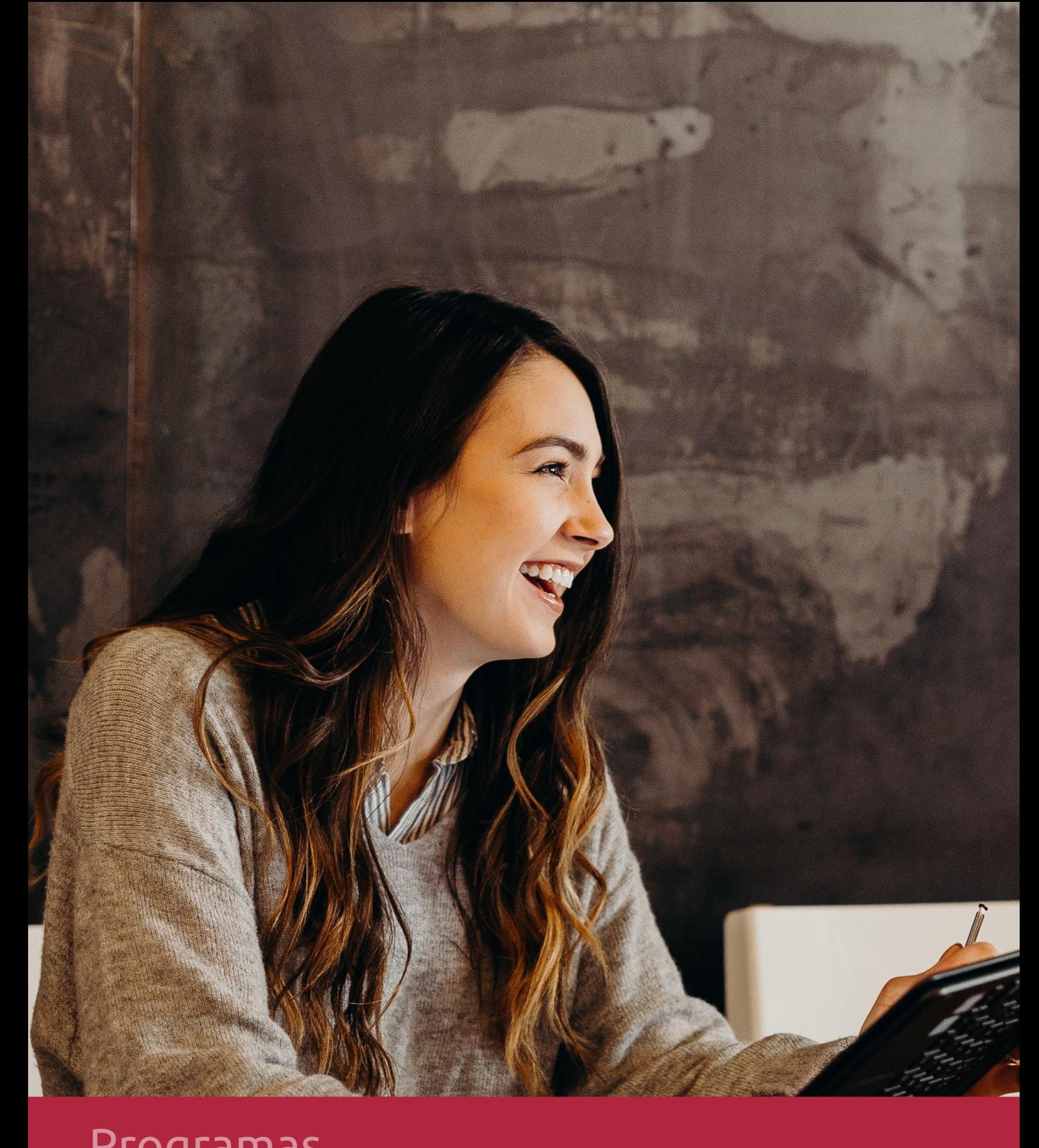

## **RAZONES POR LAS QUE ELEGIR EUROINNOVA**

## 1. Nuestra Experiencia

- √ Más de 18 años de experiencia.
- √ Más de 300.000 alumnos ya se han formado en nuestras aulas virtuales
- $\checkmark$  Alumnos de los 5 continentes.
- $\checkmark$  25% de alumnos internacionales.
- $\checkmark$  97% de satisfacción
- $\checkmark$  100% lo recomiendan.
- $\checkmark$  Más de la mitad ha vuelto a estudiar en Euroinnova.

## 2. Nuestro Equipo

En la actualidad, Euroinnova cuenta con un equipo humano formado por más 400 profesionales. Nuestro personal se encuentra sólidamente enmarcado en una estructura que facilita la mayor calidad en la atención al alumnado.

## 3. Nuestra Metodología

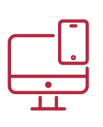

### **100% ONLINE**

Estudia cuando y desde donde quieras. Accede al campus virtual desde cualquier dispositivo.

**EQUIPO DOCENTE** 

Euroinnova cuenta con un equipo de

experiencia de alta calidad educativa.

profesionales que harán de tu estudio una

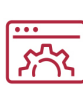

### **APRENDIZAJE**

Pretendemos que los nuevos conocimientos se incorporen de forma sustantiva en la estructura cognitiva

## NO ESTARÁS SOLO

Acompañamiento por parte del equipo de tutorización durante toda tu experiencia como estudiante

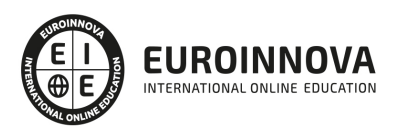

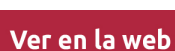

## 4. Calidad AENOR

- ✔ Somos Agencia de Colaboración Nº99000000169 autorizada por el Ministerio de Empleo y Seguridad Social.
- ✔ Se llevan a cabo auditorías externas anuales que garantizan la máxima calidad AENOR.
- √ Nuestros procesos de enseñanza están certificados por AENOR por la ISO 9001.

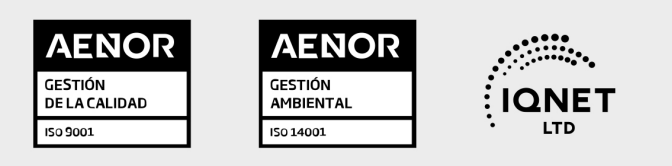

## 5. Confianza

Contamos con el sello de Confianza Online y colaboramos con la Universidades más prestigiosas, Administraciones Públicas y Empresas Software a nivel Nacional e Internacional.

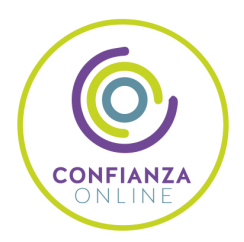

## 6. Somos distribuidores de formación

Como parte de su infraestructura y como muestra de su constante expansión Euroinnova incluye dentro de su organización una editorial y una imprenta digital industrial.

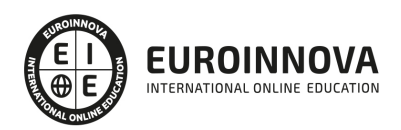

Financia tu cursos o máster y disfruta de las becas disponibles. ¡Contacta con nuestro equipo experto para saber cuál se adapta más a tu perfil!

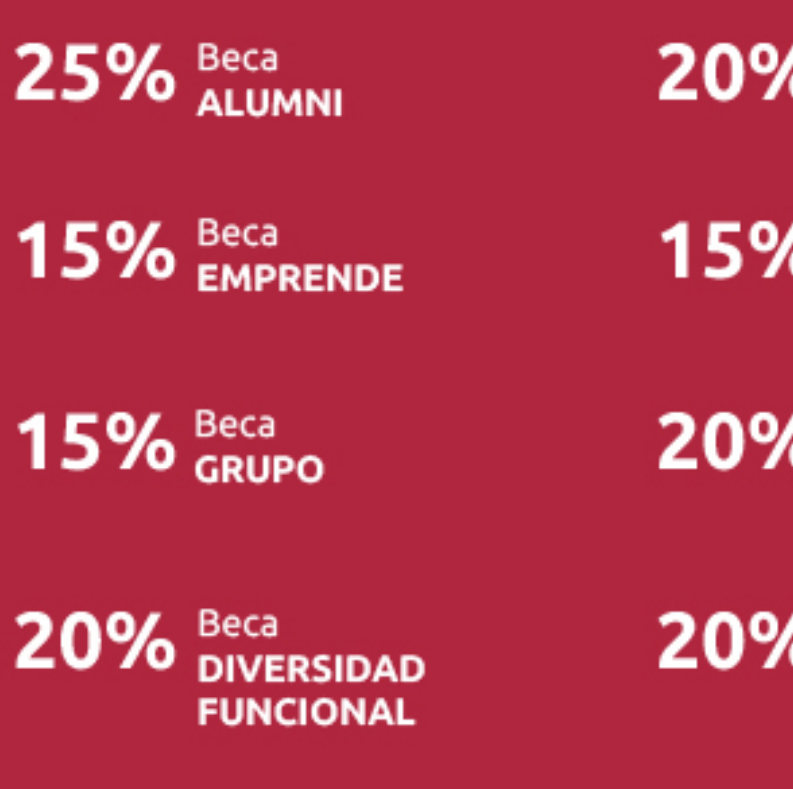

20% Beca DESEMPLEO

15% Beca RECOMIENDA

20% Beca **NUMEROSA** 

20% Beca PROFESIONALES, **SANITARIOS, COLEGIADOS/AS** 

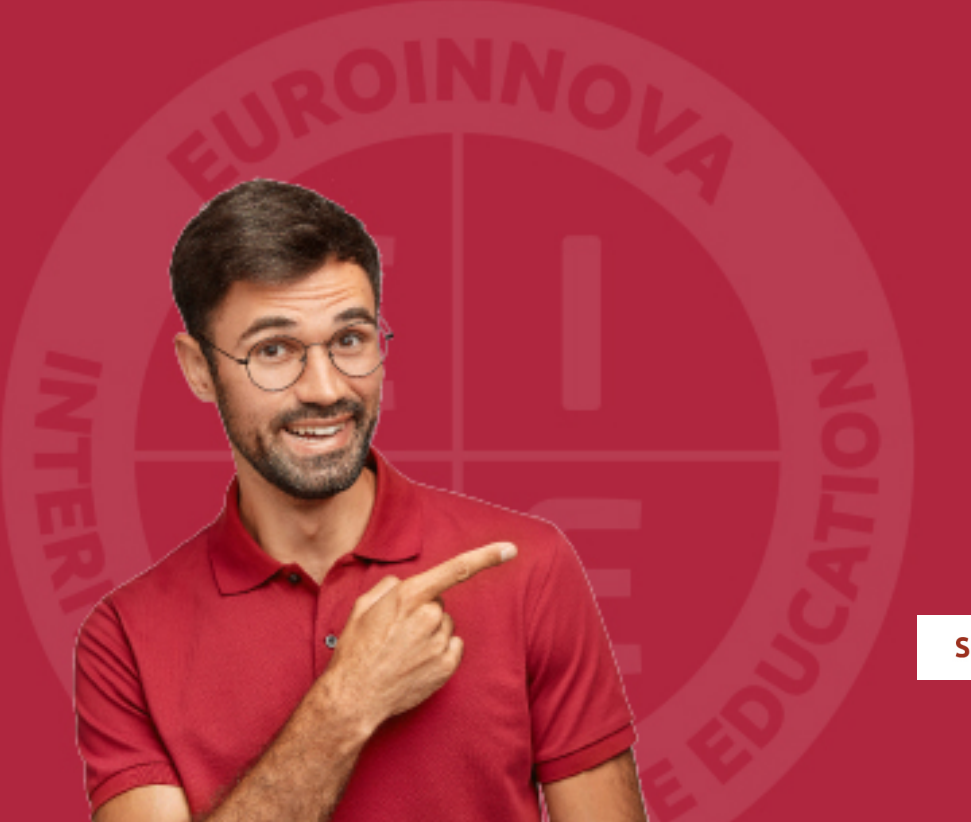

Solicitar información

## MÉTODOS DE PAGO

Con la Garantía de:

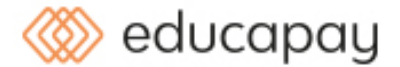

Fracciona el pago de tu curso en cómodos plazos y sin interéres de forma segura.

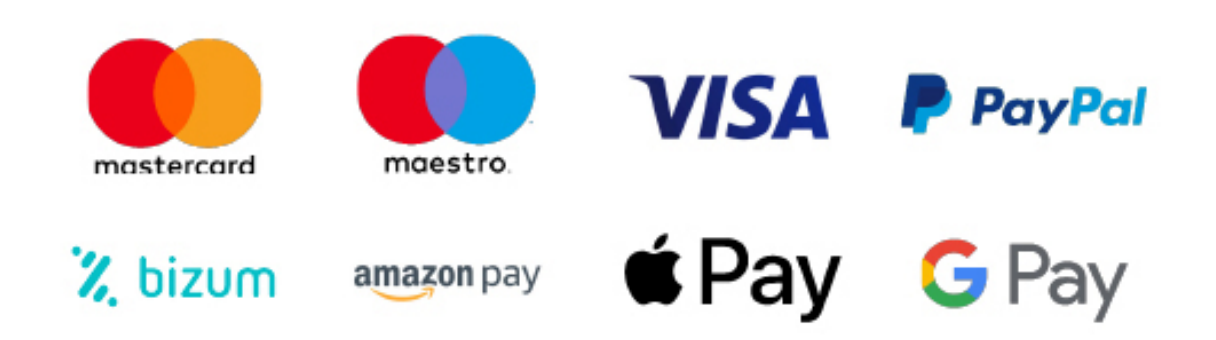

Nos adaptamos a todos los métodos de pago internacionales:

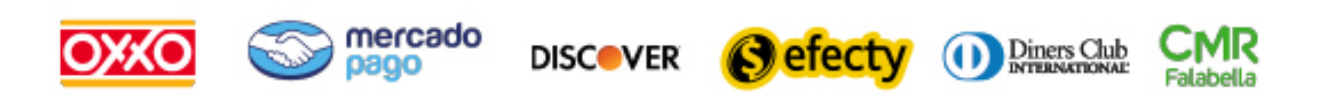

y muchos mas...

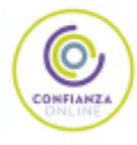

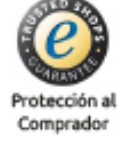

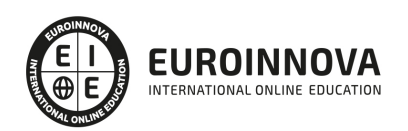

### Magister en Data Science

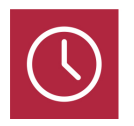

DURACIÓN 1500 horas

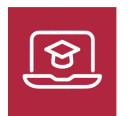

MODALIDAD ONLINE

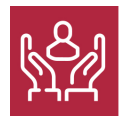

ACOMPAÑAMIENTO PERSONALIZADO

### Titulación

F

TITULACIÓN expedida por EUROINNOVA INTERNATIONAL ONLINE EDUCATION, miembro de la AEEN (Asociación Española de Escuelas de Negocios) y reconocido con la excelencia académica en educación online por QS World University Rankings.

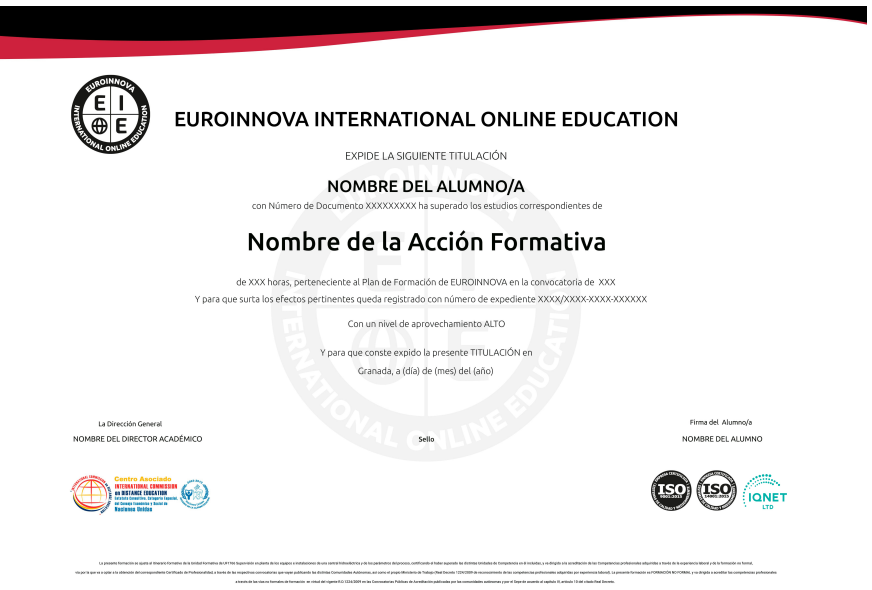

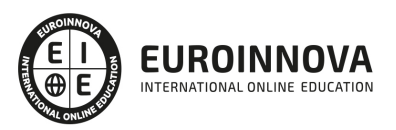

## Descripción

La ciencia de datos se ha convertido en tendencia en las empresas ya que, saber extraer información, analizarla y poder tomar decisiones basadas en datos es diferencial y clave para obtener éxito en cualquier área. Gracias a este Magister en Data Science aprenderás a extraer información masiva gracias a las técnicas y herramientas que ofrece el Big Data, procesarlas y almacenarlas en bases de datos tanto relacionales con MySQL como no relacionales con MongoDB, analizarlas mediante diferentes algoritmos y mecanismos gracias a los lenguajes Python y R y creando visualizaciones profesionales con las librerías que estos ofrecen. Además, utilizarás Google Analytics para analizar datos web y verás la aplicación del Data Science en el Machine Learning y la visión artificial.

## **Objetivos**

- Manejar datos masivos gracias al Big Data y utilizar herramientas y técnicas de Business Intelligence.
- Conocer para qué sirve el Data Science y qué técnicas, herramientas y lenguajes utiliza para el análisis de datos.
- Gestionar bases de datos relacionales con MySQL y no relacionales con MongoDB.
- Aprender a programar en Python y utilizar sus librerías y funciones propias del análisis de datos.
- Crear visualizaciones de datos profesionales en R gracias a la librería ggplot2.
- Utilizar Google Analytics para analizar, gestionar y visualizar información de un sitio web.
- Ver la aplicación del Machine Learning, la creación de chatbots y la visión artificial en la ciencia de datos.

## A quién va dirigido

El Magister en Data Science está orientado a perfiles técnicos informáticos, estadísticos, administrativos o incluso business que busquen el aprendizaje y aplicación de las principales técnicas de análisis de información, gestión de bases de datos, creación de visualizaciones para la toma de decisiones y aplicación de nuevas tecnologías como el Machine Learning en sus empresas.

### Para qué te prepara

Con este Magister en Data Science explotarás las técnicas y herramientas Big Data, gestionarás bases de datos tanto relacionales con MySQL como no relacionales con MongoDB, analizarás información con los lenguajes Python y R y crearás visualizaciones profesionales con las librerías que estos ofrecen. Además, utilizarás Google Analytics para analizar datos web y verás la aplicación del Machine Learning y la visión artificial.

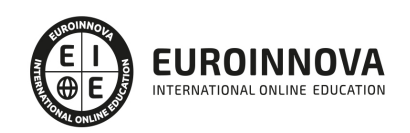

## Salidas laborales

El Data Science es un área profesional con una gran demanda de expertos en la actualidad ya que todas las empresas buscan diferenciarse del resto de competidores gracias a un gran análisis información y una correcta toma de decisiones. Por tanto, gracias a este Magister en Data Science optarás a puesto como Data Analyst, Data Scientist, Visual Analyst o Big Data Engineer.

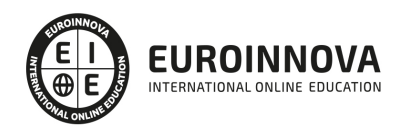

## TEMARIO

#### MÓDULO 1. BIG DATA Y BUSINESS INTELLIGENCE

#### UNIDAD DIDÁCTICA 1. INTRODUCCIÓN AL BIG DATA

- 1. ¿Qué es Big Data?
- 2. La era de las grandes cantidades de información: historia del big data
- 3. La importancia de almacenar y extraer información
- 4. Big Data enfocado a los negocios
- 5. Open Data
- 6. Información pública
- 7. IoT (Internet of Things Internet de las cosas)

#### UNIDAD DIDÁCTICA 2. BUSINESS INTELLIGENCE Y LA SOCIEDAD DE LA INFORMACIÓN

- 1. Definiendo el concepto de Business Intelligence y sociedad de la información
- 2. Arquitectura de una solución Business Intelligence
- 3. Business Intelligence en los departamentos de la empresa
- 4. Conceptos de Plan Director, Plan Estratégico y Plan de Operativa Anual
- 5. Sistemas Operacionales y Procesos ETL en un sistema de BI
- 6. Ventajas y Factores de Riesgos del Business Intelligence

UNIDAD DIDÁCTICA 3. FASES DE UN PROYECTO DE BIG DATA

- 1. Diagnóstico inicial
- 2. Diseño del proyecto
- 3. Proceso de implementación
- 4. Monitorización y control del proyecto
- 5. Responsable y recursos disponibles
- 6. Calendarización
- 7. Alcance y valoración económica del proyecto

#### UNIDAD DIDÁCTICA 4. PRINCIPALES PRODUCTOS DE BUSINESS INTELLIGENCE

- 1. Cuadros de Mando Integrales (CMI)
- 2. Sistemas de Soporte a la Decisión (DSS)
- 3. Sistemas de Información Ejecutiva (EIS)

#### UNIDAD DIDÁCTICA 5. MINERÍA DE DATOS O DATA MINING Y EL APRENDIZAJE AUTOMÁTICO

- 1. Introducción a la minería de datos y el aprendizaje automático
- 2. Proceso KDD
- 3. Modelos y Técnicas de Data Mining
- 4. Áreas de aplicación
- 5. Minería de Textos y Web Mining
- 6. Data mining y marketing

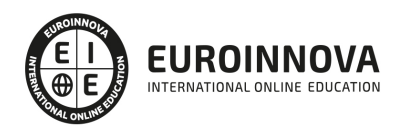

UNIDAD DIDÁCTICA 6. DATAMART: CONCEPTO DE BASE DE DATOS DEPARTAMENTAL

- 1. Aproximación al concepto de DataMart
- 2. Bases de datos OLTP
- 3. Bases de Datos OLAP
- 4. MOLAP, ROLAP & HOLAP
- 5. Herramientas para el desarrollo de cubos OLAP

UNIDAD DIDÁCTICA 7. DATAWAREHOUSE O ALMACEN DE DATOS CORPORATIVOS

- 1. Visión General: ¿Por qué DataWarehouse?
- 2. Estructura y Construcción
- 3. Fases de implantación
- 4. Características
- 5. Data Warehouse en la nube

UNIDAD DIDÁCTICA 8. INTELIGENCIA DE NEGOCIO Y HERRAMIENTAS DE ANALÍTICA

- 1. Tipos de herramientas para BI
- 2. Productos comerciales para BI
- 3. Productos Open Source para BI
- 4. Beneficios de las herramientas de BI

MÓDULO 2. DATA SCIENCE (CIENCIA DE DATOS)

#### UNIDAD DIDÁCTICA 1. INTRODUCCIÓN A LA CIENCIA DE DATOS

- 1. ¿Qué es la ciencia de datos?
- 2. Herramientas necesarias para el científico de datos
- 3. Data Science & Cloud Compunting
- 4. Aspectos legales en Protección de Datos

UNIDAD DIDÁCTICA 2. BASES DE DATOS RELACIONALES

- 1. Introducción
- 2. El modelo relacional
- 3. Lenguaje de consulta SQL
- 4. MySQL Una base de datos relacional

UNIDAD DIDÁCTICA 3. BASES DE DATOS NOSQL Y EL ALMACENAMIENTO ESCALABLE

- 1. ¿Qué es una base de datos NoSQL?
- 2. Bases de datos Relaciones Vs Bases de datos NoSQL
- 3. Tipo de Bases de datos NoSQL Teorema de CAP
- 4. Sistemas de Bases de datos NoSQL

UNIDAD DIDÁCTICA 4. INTRODUCCIÓN A UN SISTEMA DE BASES DE DATOS NOSQL: MONGODB

- 1. ¿Qué es MongoDB?
- 2. Funcionamiento y uso de MongoDB

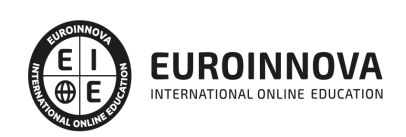

- 3. Primeros pasos con MongoDB: Instalación y shell de comandos
- 4. Creando nuestra primera Base de Datos NoSQL: Modelo e Inserción de Datos
- 5. Actualización de datos en MongoDB: Sentencias set y update
- 6. Trabajando con índices en MongoDB para optimización de datos
- 7. Consulta de datos en MongoDB

UNIDAD DIDÁCTICA 5. WEKA Y DATA MINING

- 1. ¿Qué es Weka?
- 2. Técnicas de Data Mining en Weka
- 3. Interfaces de Weka
- 4. Selección de atributos

#### UNIDAD DIDÁCTICA 6. PYTHON Y EL ANÁLISIS DE DATOS

- 1. Introducción a Python
- 2. ¿Qué necesitas?
- 3. Librerías para el análisis de datos en Python
- 4. MongoDB, Hadoop y Python Dream Team del Big Data

#### UNIDAD DIDÁCTICA 7. R COMO HERRAMIENTA PARA BIG DATA

- 1. Introducción a R
- 2. ¿Qué necesitas?
- 3. Tipos de datos
- 4. Estadística Descriptiva y Predictiva con R
- 5. Integración de R en Hadoop

#### UNIDAD DIDÁCTICA 8. PRE-PROCESAMIENTO & PROCESAMIENTO DE DATOS

- 1. Obtención y limpieza de los datos (ETL)
- 2. Inferencia estadística
- 3. Modelos de regresión
- 4. Pruebas de hipótesis

#### UNIDAD DIDÁCTICA 9. ANÁLISIS DE LOS DATOS

- 1. Inteligencia Analítica de negocios
- 2. La teoría de grafos y el análisis de redes sociales
- 3. Presentación de resultados

MÓDULO 3. ANÁLISIS DE DATOS CON PYTHON

UNIDAD DIDÁCTICA 1. INTRODUCCIÓN AL ANÁLISIS DE DATOS

UNIDAD DIDÁCTICA 2. LIBRERÍAS PARA EL ANÁLISIS DE DATOS: NUMPY, PANDAS Y MATPLOTLIB

UNIDAD DIDÁCTICA 3. FILTRADO Y EXTRACCIÓN DE DATOS

UNIDAD DIDÁCTICA 4. PIVOT TABLES

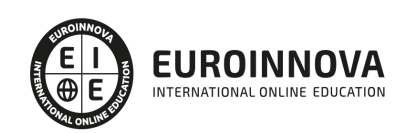

UNIDAD DIDÁCTICA 5. GROUPBY Y FUNCIONES DE AGREGACIÓN

UNIDAD DIDÁCTICA 6. FUSIÓN DE DATAFRAMES

UNIDAD DIDÁCTICA 7. VISUALIZACIÓN DE DATOS CON MATPLOTLIB Y CON SEABORN

UNIDAD DIDÁCTICA 8. INTRODUCCIÓN AL MACHINE LEARNING

UNIDAD DIDÁCTICA 9. REGRESIÓN LINEAL Y REGRESIÓN LOGÍSTICA

UNIDAD DIDÁCTICA 10. ÁRBOL DE DECISIONES

UNIDAD DIDÁCTICA 11. NAIVE BAYES

UNIDAD DIDÁCTICA 12. SUPPORT VECTOR MACHINES (SVM)

UNIDAD DIDÁCTICA 13. KNN

UNIDAD DIDÁCTICA 14. PRINCIPAL COMPONENT ANALYSIS (PCA)

UNIDAD DIDÁCTICA 15. RANDOM FOREST

MÓDULO 4. VISUALIZACIÓN DE DATOS EN R CON GGPLOT2

UNIDAD DIDÁCTICA 1. GGPLOT2 COMO LIBRERÍA PARA VISUALIZACIÓN DE DATOS EN R

- 1. Introducción a Gplot
- 2. El paquete ggplot2

UNIDAD DIDÁCTICA 2. EJES

- 1. Cambiar títulos de eje
- 2. Aumentar el espacio entre ejes y títulos de ejes
- 3. Cambiar la estética de los títulos de Axis
- 4. Cambiar la estética del texto del eje
- 5. Texto del eje de rotación
- 6. Eliminar texto de eje y marcas
- 7. Eliminar títulos de eje
- 8. Límite del rango del eje
- 9. Forzar el trazado para que comience en el origen
- 10. Ejes con la misma escala
- 11. Usar una función para modificar etiquetas

#### UNIDAD DIDÁCTICA 3. TÍTULOS

- 1. Añade un título
- 2. Ajustar la posición de los títulos
- 3. Use una fuente no tradicional en su título
- 4. Cambiar espaciado en texto de varias líneas

UNIDAD DIDÁCTICA 4. LEYENDAS

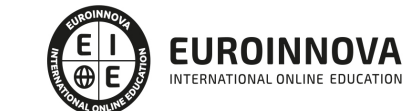

- 1. Trabajando con leyendas
- 2. Apaga la leyenda
- 3. Eliminar títulos de leyenda
- 4. Cambiar la posición de la leyenda
- 5. Cambiar la dirección de la leyenda
- 6. Cambiar el estilo del título de la leyenda
- 7. Cambiar título de leyenda
- 8. Cambiar el orden de las claves de leyenda
- 9. Cambiar etiquetas de leyenda
- 10. Cambiar cuadros de fondo en la leyenda
- 11. Cambiar el tamaño de los símbolos de leyenda
- 12. Dejar una capa fuera de la leyenda
- 13. Adición manual de elementos de leyenda
- 14. Usar otros estilos de leyenda

#### UNIDAD DIDÁCTICA 5. FONDOS Y LÍNEAS DE CUADRÍCULA

- 1. Cambiar el color de fondo del panel
- 2. Cambiar líneas de cuadrícula
- 3. Cambiar el espaciado de las líneas de cuadrícula
- 4. Cambiar el color de fondo de la trama

#### UNIDAD DIDÁCTICA 6. MÁRGENES

1. Trabajar con márgenes

#### UNIDAD DIDÁCTICA 7. GRÁFICOS DE PANELES MÚLTIPLES

- 1. Trabajar con gráficos de paneles múltiples
- 2. Crear múltiplos pequeños basados en una variable
- 3. Permitir que los ejes deambulen libremente
- 4. Uso facet wrapcon dos variables
- 5. Modificar el estilo de los textos de la tira
- 6. Crear un panel de diferentes parcelas

#### UNIDAD DIDÁCTICA 8. COLORES

- 1. Trabajar con colores
- 2. Especificar colores individuales
- 3. Asignar colores a las variables
- 4. Variables Cualitativas
- 5. Seleccionar manualmente colores cualitativos
- 6. Utilice paletas de colores cualitativas integradas
- 7. Use paletas de colores cualitativos de paquetes de extensión
- 8. Variables Cuantitativas
- 9. La paleta de colores Viridis
- 10. Usar paletas de colores cuantitativas de paquetes de extensión
- 11. Modificar paletas de colores después

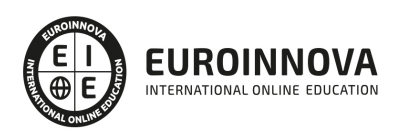

#### UNIDAD DIDÁCTICA 9. TEMAS

- 1. Cambiar el estilo de trazado general
- 2. Cambiar la fuente de todos los elementos de texto
- 3. Cambiar el tamaño de todos los elementos de texto
- 4. Cambiar el tamaño de todos los elementos de línea y rectángulo
- 5. Crea tu propio tema
- 6. Actualizar el tema actual

#### UNIDAD DIDÁCTICA 10. LÍNEAS

- 1. Agregar líneas horizontales o verticales a un gráfico
- 2. Agregar una línea dentro de un gráfico
- 3. Agregar líneas curvas y flechas a un gráfico

#### UNIDAD DIDÁCTICA 11. TEXTO

- 1. Agregue etiquetas
- 2. Agregar anotaciones de texto
- 3. Use Markdown y HTML Rendering para anotaciones

#### UNIDAD DIDÁCTICA 12. COORDENADAS

- 1. Voltear una parcela
- 2. arreglar un eje
- 3. Invertir un eje
- 4. Transformar un eje
- 5. Circularizar una parcela

#### UNIDAD DIDÁCTICA 13. TIPOS DE GRÁFICOS

- 1. Alternativas a un diagrama de caja
- 2. Crear una representación de alfombra en un gráfico
- 3. Crear una matriz de correlación
- 4. Crear un gráfico de contorno
- 5. Crear un mapa de calor
- 6. Crear un diagrama de cresta

#### UNIDAD DIDÁCTICA 14. CINTAS

1. Trabajar con cintas (AUC, CI, etc.)

#### UNIDAD DIDÁCTICA 15. SUAVIZADOS

1. Predeterminado: agregar un suavizado LOESS o GAM

#### UNIDAD DIDÁCTICA 16. GRÁFICOS INTERACTIVOS

1. Trabajar con gráficos interactivos

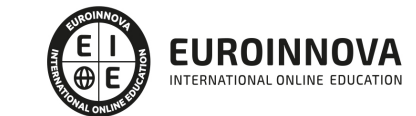

#### MÓDULO 5. ANALÍTICA WEB

#### UNIDAD DIDÁCTICA 1. INTRODUCCIÓN A LA ANALÍTICA WEB

- 1. ¿Qué es la analítica web?
- 2. Establecimiento de objetivos y KPIs
- 3. Métricas principales y avanzadas
- 4. Objetivos y ventajas de medir
- 5. Plan de medición

#### UNIDAD DIDÁCTICA 2. GOOGLE ANALYTICS 4

- 1. Introducción a Google Analytics 4
- 2. Interfaz
- 3. Métricas y dimensiones
- 4. Informes básicos
- 5. Filtros
- 6. Segmentos
- 7. Eventos
- 8. Informes personalizados
- 9. Comportamiento de los usuarios e interpretación de datos

#### UNIDAD DIDÁCTICA 3. GOOGLE TAG MANAGER

- 1. Introducción a GTM
- 2. Implementación con GTM
- 3. Medición con GTM
- 4. Uso de Debug/Preview Mode

UNIDAD DIDÁCTICA 4. MODELOS DE ATRIBUCIÓN

- 1. La atribución
- 2. Multicanalidad
- 3. Customer Journey
- 4. Principales modelos de atribución
- 5. Modelos de atribución personalizados

#### UNIDAD DIDÁCTICA 5. LOOKER STUDIO (GOOGLE DATA STUDIO)

- 1. Visualización de datos
- 2. Tipologías de gráficos
- 3. Fuentes de datos
- 4. Creación de informes

#### UNIDAD DIDÁCTICA 6. ANALÍTICA WEB ORIENTADA AL SEO

- 1. Introducción al SEO
- 2. Historia de los motores de búsqueda
- 3. Componentes de un motor de búsqueda
- 4. Organización de resultados en un motor de búsqueda

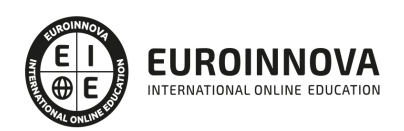

- 5. La importancia del contenido
- 6. El concepto de autoridad en Internet
- 7. Campaña SEO

#### UNIDAD DIDÁCTICA 7. ANALÍTICA WEB ORIENTADA AL SEM

- 1. Introducción al SEM
- 2. Principales conceptos en SEM
- 3. Sistema de pujas y Calidad del anuncio
- 4. Primer contacto con Google Ads
- 5. Creación de anuncios con calidad
- 6. Indicadores clave de rendimiento en SEM

#### UNIDAD DIDÁCTICA 8. ANALÍTICA WEB ORIENTADA A LAS REDES SOCIALES

- 1. Análisis del tráfico en redes sociales
- 2. Fijar objetivos en redes sociales
- 3. Facebook
- 4. Twitter
- 5. Youtube
- 6. LinkedIn
- 7. Tik tok
- 8. Instagram

UNIDAD DIDÁCTICA 9. TÉCNICAS Y ESTRATEGIAS

- 1. Usabilidad
- 2. Mapas de calor
- 3. Grabaciones de sesiones de usuario
- 4. Ordenación de tarjetas
- 5. Test A/B
- 6. Test multivariante
- 7. KPI, indicadores clave de rendimiento
- 8. Cambios a realizar para optimizar una página web

#### UNIDAD DIDÁCTICA 10. OTRAS HERRAMIENTAS PARA ANALÍTICA WEB

- 1. Hotjar
- 2. Microsoft Power BI
- 3. Google Search Console
- 4. Matomo
- 5. Awstats
- 6. Chartbeat
- 7. Adobe Analytics

#### UNIDAD DIDÁCTICA 11. COOKIES Y TECNOLOGÍAS DE SEGUIMIENTO

- 1. ¿Qué son las cookies?
- 2. Tipos de cookies
- 3. GDPR

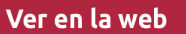

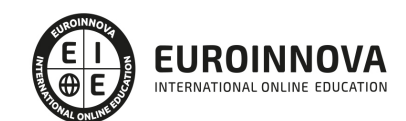

4. Herramientas para manejar el consentimiento de cookies

#### MÓDULO 6. MACHINE LEARNING Y DEEP LEARNING

UNIDAD DIDÁCTICA 1. INTRODUCCIÓN AL MACHINE LEARNING

- 1. Introducción
- 2. Clasificación de algoritmos de aprendizaje automático
- 3. Ejemplos de aprendizaje automático
- 4. Diferencias entre el aprendizaje automático y el aprendizaje profundo
- 5. Tipos de algoritmos de aprendizaje automático
- 6. El futuro del aprendizaje automático

#### UNIDAD DIDÁCTICA 2. EXTRACCIÓN DE ESTRUCTURA DE LOS DATOS: CLUSTERING

- 1. Introducción
- 2. Algoritmos

UNIDAD DIDÁCTICA 3. SISTEMAS DE RECOMENDACIÓN

- 1. Introducción
- 2. Filtrado colaborativo
- 3. Clusterización
- 4. Sistemas de recomendación híbridos

#### UNIDAD DIDÁCTICA 4. CLASIFICACIÓN

- 1. Clasificadores
- 2. Algoritmos

UNIDAD DIDÁCTICA 5. REDES NEURONALES Y DEEP LEARNING

- 1. Componentes
- 2. Aprendizaje

UNIDAD DIDÁCTICA 6. SISTEMAS DE ELECCIÓN

- 1. Introducción
- 2. El proceso de paso de DSS a IDSS
- 3. Casos de aplicación

#### UNIDAD DIDÁCTICA 7. DEEP LEARNING CON PYTHON, KERAS Y TENSORFLOW

- 1. Aprendizaje profundo
- 2. Entorno de Deep Learning con Python
- 3. Aprendizaje automático y profundo

UNIDAD DIDÁCTICA 8. SISTEMAS NEURONALES

1. Redes neuronales

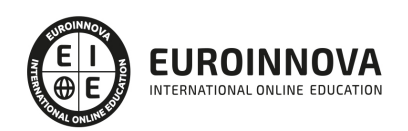

Ver en la web

2. Redes profundas y redes poco profundas

#### UNIDAD DIDÁCTICA 9. REDES DE UNA SOLA CAPA

- 1. Perceptrón de una capa y multicapa
- 2. Ejemplo de perceptrón

#### UNIDAD DIDÁCTICA 10. REDES MULTICAPA

- 1. Tipos de redes profundas
- 2. Trabajar con TensorFlow y Python

#### UNIDAD DIDÁCTICA 11. ESTRATEGIAS DE APRENDIZAJE

- 1. Entrada y salida de datos
- 2. Entrenar una red neuronal
- 3. Gráficos computacionales
- 4. Implementación de una red profunda
- 5. El algoritmo de propagación directa
- 6. Redes neuronales profundas multicapa

#### MÓDULO 7. PLN, CHATBOTS E INTELIGENCIA ARTIFICIAL

#### UNIDAD DIDÁCTICA 1. INTRODUCCIÓN AL PLN

- 1. ¿Qué es PLN?
- 2. ¿Qué incluye el PLN?
- 3. Ejemplos de uso de PLN
- 4. Futuro del PLN

### UNIDAD DIDÁCTICA 2. PLN EN PYTHON

- 1. PLN en Python con la librería NLTK
- 2. Otras herramientas para PLN

### UNIDAD DIDÁCTICA 3. COMPUTACIÓN DE LA SINTAXIS PARA EL PLN

- 1. Principios del análisis sintáctico
- 2. Gramática libre de contexto
- 3. Analizadores sintácticos (Parsers)

### UNIDAD DIDÁCTICA 4. COMPUTACIÓN DE LA SEMÁNTICA PARA EL PLN

- 1. Aspectos introductorios del análisis semántico
- 2. Lenguaje semántico para PLN
- 3. Análisis pragmático

### UNIDAD DIDÁCTICA 5. RECUPERACIÓN Y EXTRACCIÓN DE LA INFORMACIÓN

1. Aspectos introductorios

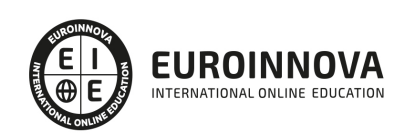

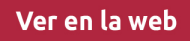

- 2. Pasos en la extracción de información
- 3. Ejemplo PLN
- 4. Ejemplo PLN con entrada de texto en inglés

UNIDAD DIDÁCTICA 6. ¿QUÉ ES UN CHATBOT?

- 1. Aspectos introductorios
- 2. ¿Qué es un chatbot?
- 3. ¿Cómo funciona un chatbot?
- 4. VoiceBots
- 5. Desafios para los Chatbots

#### UNIDAD DIDÁCTICA 7. RELACIÓN ENTRE IA Y CHATBOTS

- 1. Chatbots y el papel de la Inteligencia Artificial (IA)
- 2. Usos y beneficios de los chatbots
- 3. Diferencia entre bots, chatbots e IA

#### UNIDAD DIDÁCTICA 8. ÁMBITOS DE APLICACIÓN CHATBOTS

- 1. Áreas de aplicación de Chatbots
- 2. Desarrollo de un chatbot con ChatterBot y Python
- 3. Desarrollo de un chatbot para Facebook Messenger con Chatfuel

#### MÓDULO 8. PROGRAMACIÓN DE VISIÓN ARTIFICIAL CON PYTHON Y OPENCV

UNIDAD DIDÁCTICA 1. INTRODUCCIÓN E INSTALACIÓN DE OPENCV

- 1. Descripción general OpenCV
- 2. Instalación OpenCV para Python en Windows
- 3. Instalación OpenCV para Python en Linux
- 4. Anaconda y OpenCV

#### UNIDAD DIDÁCTICA 2. MANEJO DE FICHEROS, CÁMARAS E INTERFACES GRÁFICAS

- 1. Manejo de archivos
- 2. Leer una imagen con OpenCV
- 3. Mostrar imagen con OpenCV
- 4. Guardar una imagen con OpenCV
- 5. Operaciones aritméticas en imágenes usando OpenCV
- 6. Funciones de dibujo

#### UNIDAD DIDÁCTICA 3. TRATAMIENTO DE IMÁGENES

- 1. Redimensión de imágenes
- 2. Erosión de imágenes
- 3. Desenfoque de imágenes
- 4. Bordeado de imágenes
- 5. Escala de grises en imágenes
- 6. Escalado, rotación, desplazamiento y detección de bordes

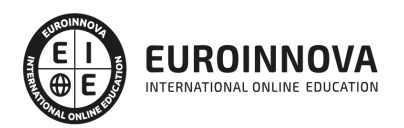

- 7. Erosión y dilatación de imágenes
- 8. Umbrales simples
- 9. Umbrales adaptativos
- 10. Umbral de Otsu
- 11. Contornos de imágenes
- 12. Incrustación de imágenes
- 13. Intensidad en imágenes
- 14. Registro de imágenes
- 15. Extracción de primer plano
- 16. Operaciones morfológicas en imágenes
- 17. Pirámide de imágen

#### UNIDAD DIDÁCTICA 4. HISTOGRAMAS Y TEMPLATE MATCHING

- 1. Analizar imágenes usando histogramas
- 2. Ecualización de histogramas
- 3. Template matching
- 4. Detección de campos en documentos usando Template matching

#### UNIDAD DIDÁCTICA 5. COLORES Y ESPACIOS DE COLOR

- 1. Espacios de color en OpenCV
- 2. Cambio de espacio de color
- 3. Filtrado de color
- 4. Denoising de imágenes en color
- 5. Visualizar una imagen en diferentes espacios de color

#### UNIDAD DIDÁCTICA 6. DETECCIÓN DE CARAS Y EXTRACCIÓN DE CARACTERÍSTICAS

- 1. Detección de líneas
- 2. Detección de círculos
- 3. Detectar esquinas (Método Shi-Tomasi)
- 4. Detectar esquinas (método Harris)
- 5. Encontrar círculos y elipses
- 6. Detección de caras y sonrisas

#### UNIDAD DIDÁCTICA 7. APRENDIZAJE AUTOMÁTICO

- 1. Vecino más cercano (K-Nearest Neighbour)
- 2. Agrupamiento de K-medias (K-Means Clustering)

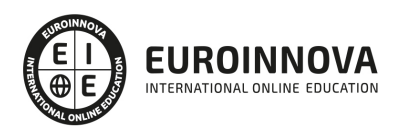

## ¿Te ha parecido interesante esta información?

Si aún tienes dudas, nuestro equipo de asesoramiento académico estará encantado de resolverlas.

Pregúntanos sobre nuestro método de formación, nuestros profesores, las becas o incluso simplemente conócenos.

## Solicita información sin compromiso

¡Matricularme ya!

### ¡Encuéntranos aquí!

Edificio Educa Edtech

Camino de la Torrecilla N.º 30 EDIFICIO EDUCA EDTECH, C.P. 18.200, Maracena (Granada)

[900 831 200](#page--1-0)

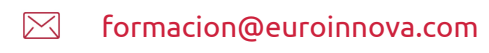

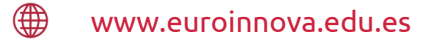

#### Horario atención al cliente

Lunes a viernes: 9:00 a 20:00h Horario España

¡Síguenos para estar al tanto de todas nuestras novedades!

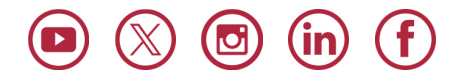

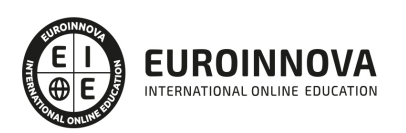

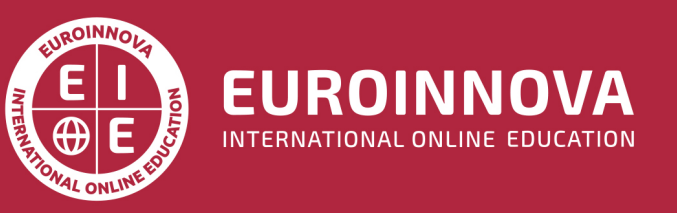

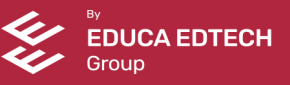